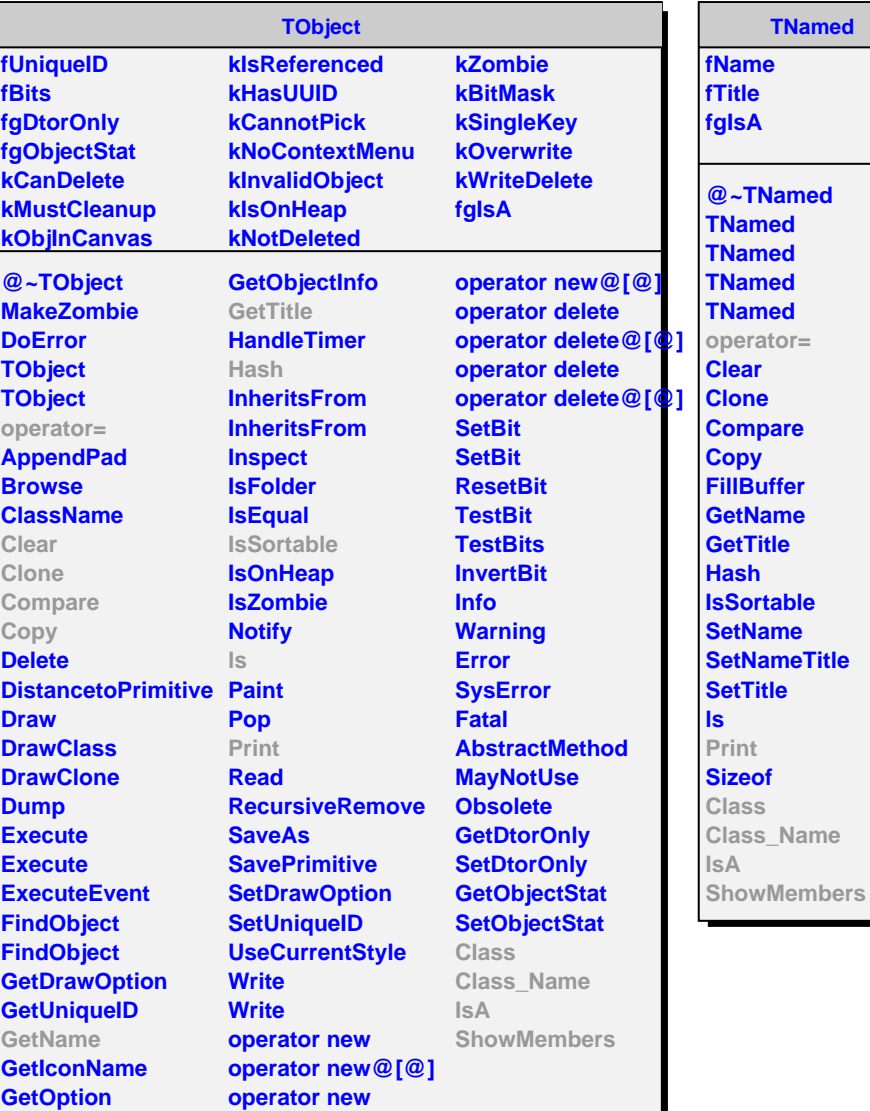

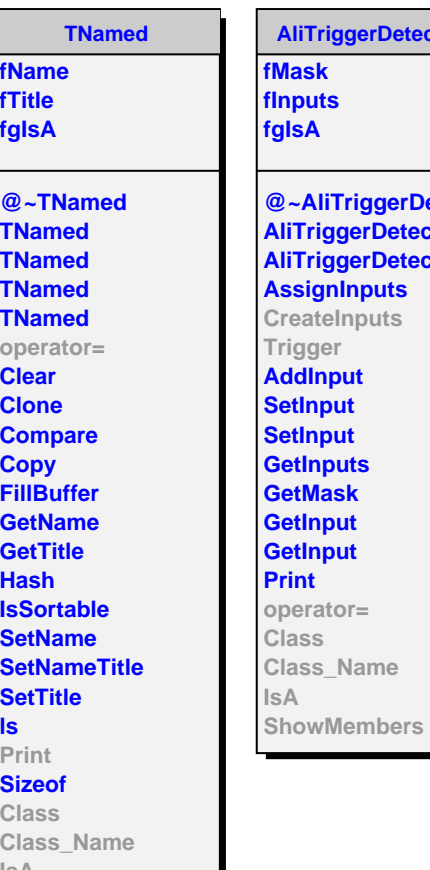

```
AliTriggerDetector
fMask
fInputs
fgIsA
@~AliTriggerDetector
AliTriggerDetector
AliTriggerDetector
AssignInputs
CreateInputs
Trigger
AddInput
SetInput
SetInput
GetInputs
GetMask
GetInput
GetInput
```
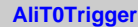

**fT0 fDigits fTrigPar fgIsA**

**@~AliT0Trigger AliT0Trigger CreateInputs Trigger AliT0Trigger operator= Class Class\_Name IsA ShowMembers**